## Fast Quality Control of Suspension Parts

Application Note for the KLIPPEL QC SYSTEM

The performance and quality of loudspeaker drivers and complete audio systems is mainly determined by the quality of the single components. To ensure a consistent product quality close to the R&D specifications, it is beneficial to check the components as early as possible, before full assembly. This optimizes resource usage and minimizes cost.

The weakest mechanical part of loudspeaker drivers is usually the suspension system, namely the spider and the cone/dome surround. As the quality may vary significantly among different batches, the influence on the small and large signal behavior of the final driver can be significant. Even defects may occur as a consequence.

This application note refers to the Linear Suspension Test set (LST Lite), a hard- and software addon for the KLIPPEL QC System, which is dedicated to fast and simple testing of suspension parts and passive radiators in the linear operation range (small signal domain).

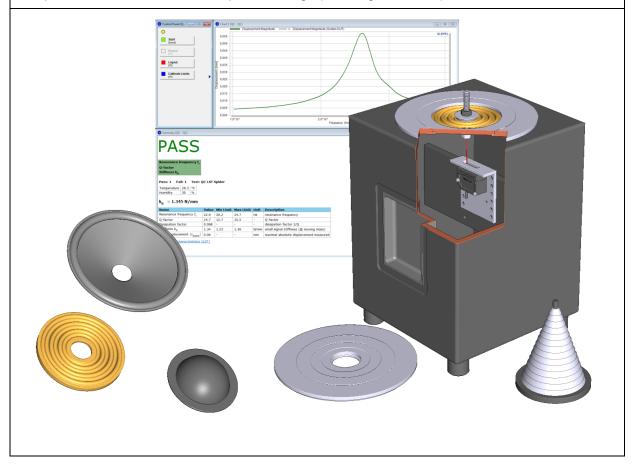

### CONTENTS:

| Scope                                        | 2  |
|----------------------------------------------|----|
| Scope<br>Requirements and Setup              | 2  |
| Clamping the Suspension Part                 |    |
| Special Concerns of Domes                    | 6  |
| Setting up the QC Test                       | 7  |
| Setting QC Limits**                          | 9  |
| Performing the Test                          | 10 |
| Comparison with other measurement techniques | 11 |
| More Information                             | 13 |

| Device under test      | This Application Note is dedicated to common suspension parts applied in electro-dynamic transducers.                                                                                                    |                               |  |  |  |
|------------------------|----------------------------------------------------------------------------------------------------|-------------------------------|--|--|--|
|                        | This includes:                                                                                                    |                               |  |  |  |
|                        | Spiders                                                                                                    |                               |  |  |  |
|                        | Surrounds (cones)                                                                                                    |                               |  |  |  |
|                        | • Domes                                                                                                    |                               |  |  |  |
|                        | All of the three above mentioned test obje<br>will be considered here including their peo                                                                                                    |                               |  |  |  |
| Limitations            | As the standard mounting set for the LST Bench (ring and cone set) is designed for circular geometries this document will only refer to circular test objects up to a maximal diameter of 222 mm. However, the facts stated here are also valid for oval and other irregular geometries. These objects may be attached to the measurement bench with a custom mounting platform. |                               |  |  |  |
| Objectives and content | The main target of this application note is setting up a test for fast quality control of standard spiders, cones and domes with the standard LST set for the QC System. It may be applied for 100% or random sample testing for incoming goods inspection or end-of-line testing.                                                                                               |                               |  |  |  |
|                        | The following aspects are considered:                                                                                                    |                               |  |  |  |
|                        | Setting up the QC System and the LST bench                                                                                                    |                               |  |  |  |
|                        | Mounting the device under test (DUT)                                                                                                    |                               |  |  |  |
|                        | Setting up the QC test                                                                                                    |                               |  |  |  |
|                        | Optimizing the setup parameters                                                                                                    |                               |  |  |  |
|                        | Creating relative limits based on reference units                                                                                                    |                               |  |  |  |
|                        | Limit calibration                                                                                                    |                               |  |  |  |
|                        | <ul> <li>Interpretation of results – compar</li> </ul>                                                                                                    | ison of different measurement |  |  |  |

# **Requirements and Setup**

Г

| Software     | The following software components are required:                                                                                                 |
|--------------|----------------------------------------------------------------------------------------------------|
| requirements | <ul> <li>Any version of the QC software (some general features are limited/not<br/>available with QC Basic license) from version 3.1</li> </ul> |
|              | Additional Modules: LST Lite                                                                                                    |

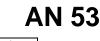

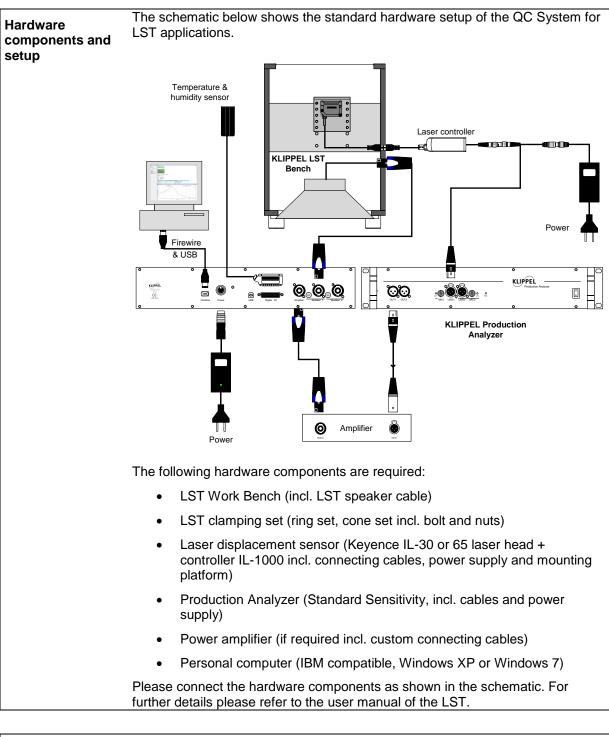

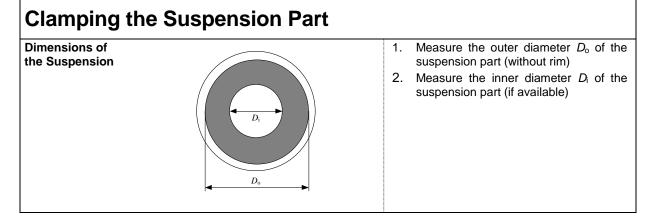

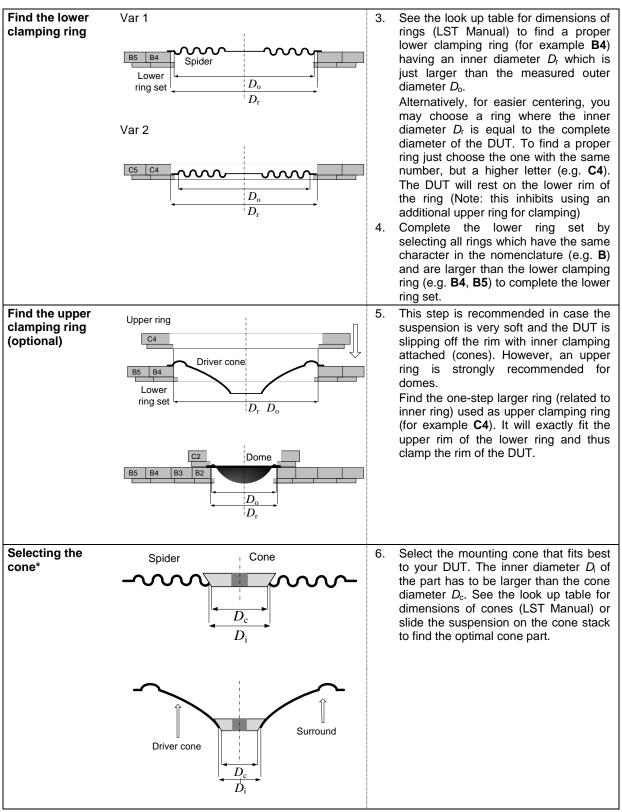

## AN 53

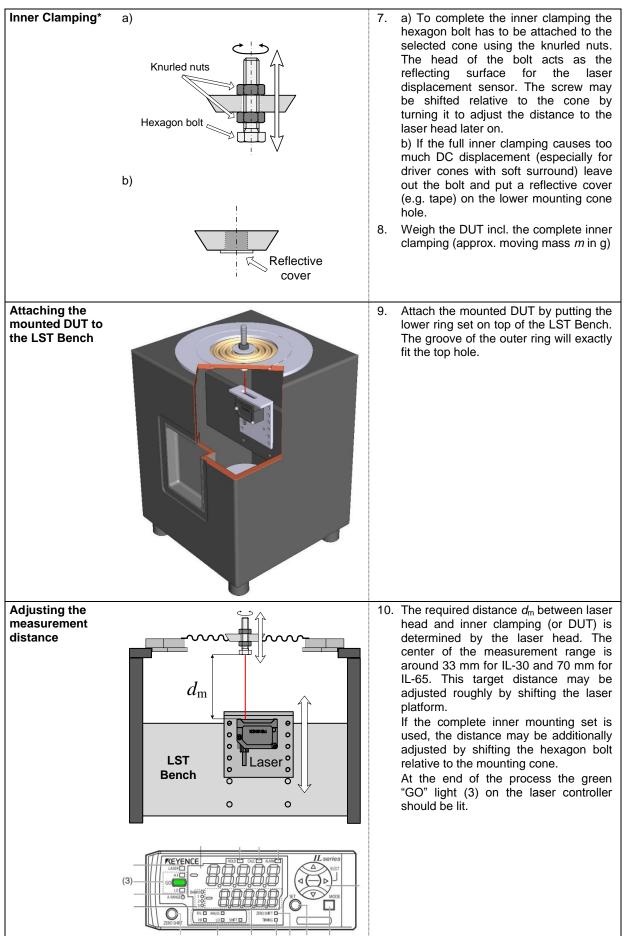

\* This step is obsolete for domes

## **Special Concerns of Domes**

General comments

For small (tweeter) domes in general it is difficult to attach additional moving mass. The intrinsic moving mass is often too low to measure a clear resonance peak when attached to the LST Bench. However, there are two possibilities to get good results. Either a small piece of additional mass may be put on the dome or the fundamental resonance frequency may be measured under free air conditions.

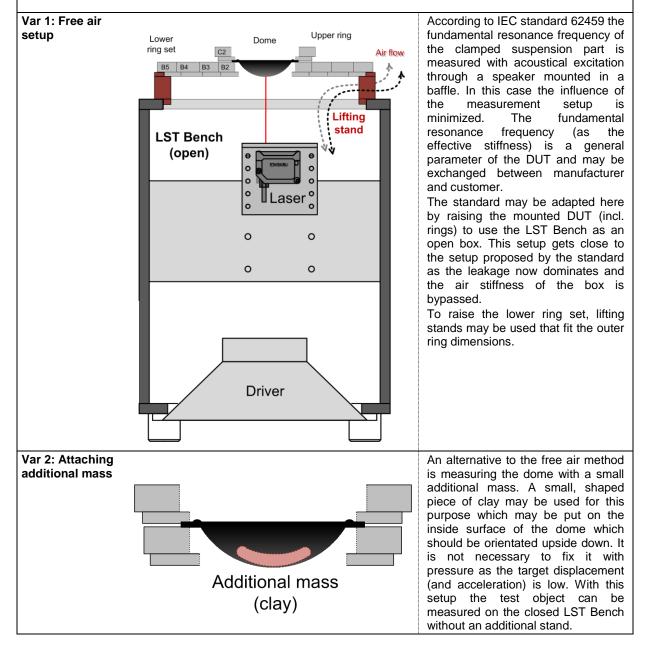

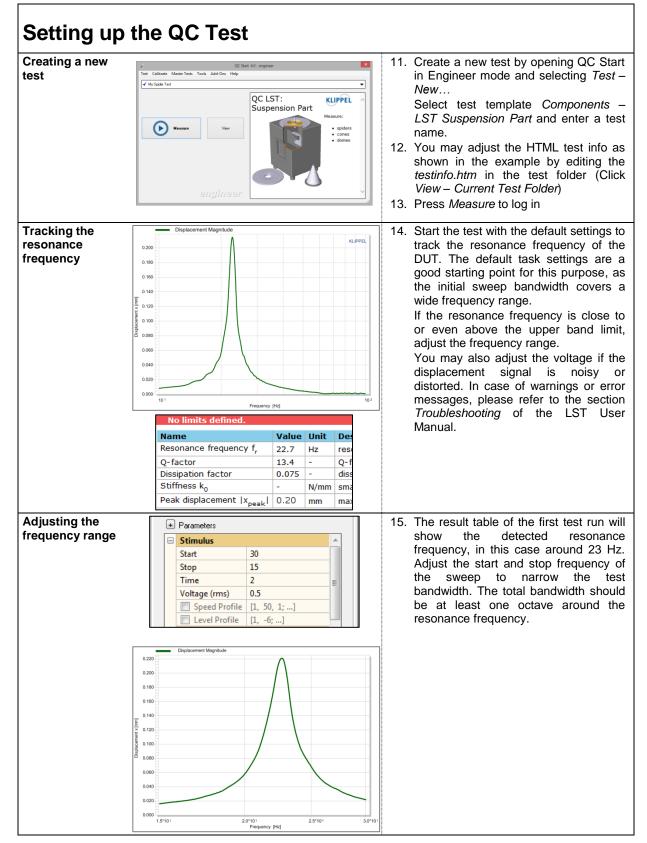

Fast Quality Control of Suspension Parts

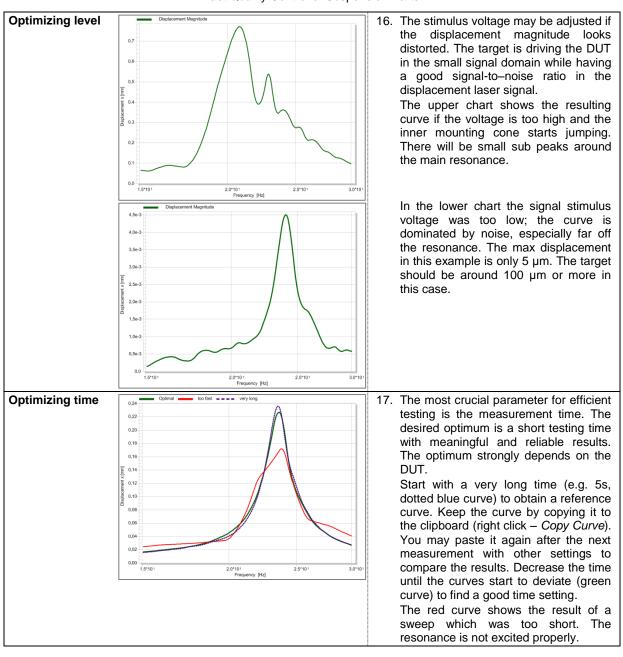

#### Fast Quality Control of Suspension Parts

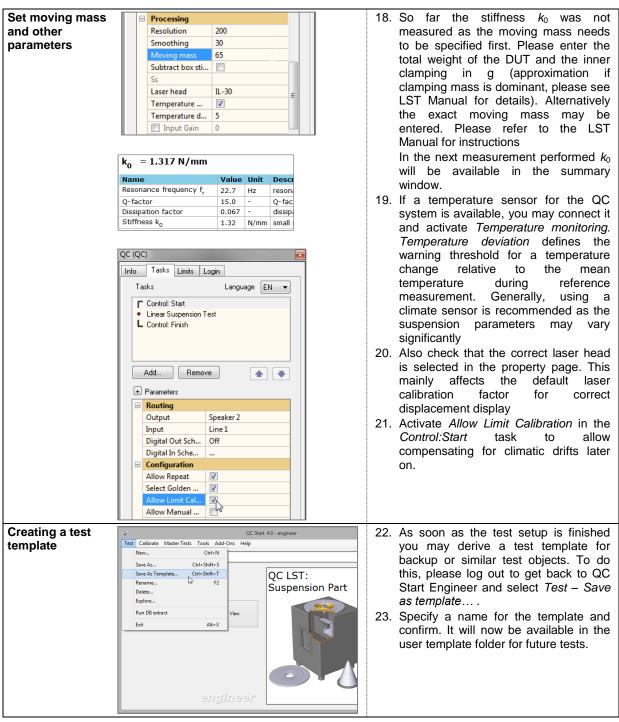

| Setting QC Limits** |                                                                                                    |  |
|---------------------|----------------------------------------------------------------------------------------------------|--|
| General remarks     | There are different approaches to set limits for the QC test. A typical way is transferring R&D specification data (e.g. target stiffness) to the QC test and adding a certain tolerance. As all parameters strongly depend on several boundary conditions (measurement setup/method, max displacement) this approach may be difficult and hard to realize. It is very convenient to setup limits using so called <i>Golden DUTs</i> . These units may have been selected under certain standard conditions. These units can be measured in the QC environment to derive relative limits. In many cases no dedicated <i>Golden DUTs</i> are available and the limits may be setup on statistical analysis (e.g. a batch of samples) to ensure consistent production. The following section of this guide will focus on this process. However, the set of reference units is reduced to seven for better overview. It is not an adequate amount of units for real statistical analysis. |  |

|                                                                 | -                                                                                                    |                                                                                                    |                                                                                                    |                                                                                                    |
|-----------------------------------------------------------------|----------------------------------------------------------------------------------------------------|----------------------------------------------------------------------------------------------------|----------------------------------------------------------------------------------------------------|----------------------------------------------------------------------------------------------------|
| Collecting<br>reference data<br>and adjusting<br>limit settings | ♥ # 3       ♥ # 4       ♥ participation       □       □       □       □       □       □       □       □       □       □       □       □       □       □       □       □       □       □       □       □       □       □       □       □       □       □       □       □       □       □       □       □       □       □       □       □       □       □       □       □       □       □       □       □       □       □       □       □       □       □       □       □       □       □       □       □       □       □       □       □       □       □       □       □       □       □       □       □       □       □       □       □       □       □       □       □       □       □       □       □       □       □       □       □       □       □       □       □       □       □       □       □       □       □       □       □       □       □       □       □       □       □       □       □       □       □       □       □       □       □       □       □       □       □       □ </th <th><b>iode</b><br/><b>icy fr</b><br/>Relative<br/>10<br/>13, 1, 1, 0]</th> <th>r<br/>t<br/>r<br/>25. /<br/>a<br/>t</th> <th>Activate <i>Limit Calculation Mode</i> and<br/>measure a batch of units with unknown<br/>classification. Here, seven spiders of<br/>he same type have been measured. A<br/>reference DUT will be added to the<br/>DUT list with every measurement. All<br/>displacement magnitude responses are<br/>shown in Chart 2.<br/>Adjust the relative tolerance limits<br/>according to the requirements or switch<br/>to another limit calculation type (e.g.<br/><i>Statistic</i>)</th> | <b>iode</b><br><b>icy fr</b><br>Relative<br>10<br>13, 1, 1, 0]                                                                                                    | r<br>t<br>r<br>25. /<br>a<br>t                                                                                                    | Activate <i>Limit Calculation Mode</i> and<br>measure a batch of units with unknown<br>classification. Here, seven spiders of<br>he same type have been measured. A<br>reference DUT will be added to the<br>DUT list with every measurement. All<br>displacement magnitude responses are<br>shown in Chart 2.<br>Adjust the relative tolerance limits<br>according to the requirements or switch<br>to another limit calculation type (e.g.<br><i>Statistic</i> )                                                                                                    |
| Calculating limits<br>and removing<br>outliers                  | Stiffness k <sub>0</sub> -Min         ok         ok                                                                                                    | KLIPPE         2           2.5*101         3.9*10.           2.5*101         3.9*10.           2.5*101         3.9*10.                                                                   | in r<br>c<br>c<br>c<br>c<br>c<br>c<br>c<br>s<br>s<br>s<br>t<br>t<br>t<br>c<br>c<br>c<br>t<br>t<br>t<br>c<br>c<br>c<br>c              | One clear outlier can already be<br>dentified visibly from the displacement<br>magnitude (highlighted manually). Two<br>other units also slightly deviate from the<br>curve ensemble.<br>For a first overview press the <i>Calculate</i><br>button to initiate limit calculation for the<br>single value measures. A table will be<br>shown in the summary window showing<br>the single value results for all reference<br>DUTs and the resulting limits.<br>During limit calculation all reference<br>units will be checked against the limits<br>to identify outliers automatically. Here,<br>unit #1 and #7 violate the limits and<br>should be removed by unchecking<br>them in the reference DUT list. These<br>units will not be considered for limit<br>calculation anymore. Unit 6 may also<br>be excluded.<br>Press <i>Calculate</i> again. Now there<br>should be no failed units anymore. |
| Selecting the<br>Golden DUT                                     | Golden DUTs:         #5         #2         #3         #4           Name         Min Limit         Max           Resonance frequency fr         20.2         24.3           Q-factor         12.7         15.3           Stiffness k0         1.232         1.36           Ambient Temperature         23.5         33.3                                                                                                    | x Limit         #2         #3           7         22.5         22.7           5         14.3         14.0           52         1.299         1.317           5         28.5         28.5 | 2<br>r<br>r<br>1<br>2<br>2<br>3<br>1.<br>7<br>5<br>5<br>7<br>5<br>7<br>7<br>5<br>7<br>7<br>5<br>7<br>7<br>7<br>7<br>7<br>7<br>7<br>7 | After limit calculation a list of <i>Golden</i><br><i>DUTs</i> will be shown. This list is a<br>ranking of the most representative<br>reference DUTs. The first DUT in the<br>ist is the closest to the ensemble<br>average.<br>Note: the automatic golden DUT<br>selection is only based on the<br>displacement magnitude.<br>The <i>Golden</i> $DUT(s)$ (e.g. #5) should be<br>stored safely, close to the testing<br>station. It can be used for limit<br>recalibration to compensate for climatic<br>changes later on.                                                                                                    |

\*\*This section describes QC Standard features. QC Basic is limited to one reference DUT only.

| Performing the Test                      |                                                                                                    |  |  |  |
|------------------------------------------|----------------------------------------------------------------------------------------------------|--|--|--|
| Entering<br>Operator mode<br>QC Operator | <ul><li>32. Log out of the test after the limit setup has been completed.</li><li>33. Open QC Start in Operator mode and log in.</li></ul> |  |  |  |

|                                                                                                    | _i                                                                                                    |                                                                                                    |
|----------------------------------------------------------------------------------------------------|----------------------------------------------------------------------------------------------------|----------------------------------------------------------------------------------------------------|
| Mathematical Systems     Value     Value       Pass: 1     Fast: 1     Fast: 20:157       Pass: 1     Fast: 1     Fast: 20:157       Pass: 1     Fast: 20:157     Spider       Temperature     28:3     C       Humdty     30     %       Kg     1:345     N/mm       Name     Value     Value     Mathematical       Mathematical     1:27     1:5.5     -       Q: Factor     1:27     1:5.5     -       Obiaspation factor     0:60     -     -       Soffness No     1:34     1:33     N/mm       Peak displacement (X <sub>peak</sub> )     0:06     -     -                                                                                                    | 34. Mount the first DUT and press <i>Start</i> to start the test. If the tested unit's characteristics are close to the reference unit's, the results will be within tolerance and the test will PASS.                                                                                                    |                                                                                                    |
| Main     Main       Resonance frequency 1,<br>Q-factor<br>Stiffness k,       Pass: 0       Pass: 0       Fail: 1       rest: 0       Fail: 1       rest: 0       Fail: 1       rest: 0       Fail: 1       rest: 0       Fail: 1       Fail: 1       < | 35. If a DUT deviates significantly from the reference ensemble, the limits will be violated. The corresponding measure will fail, indicated by a red verdict bar. This results in an overall FAIL of the test.                                                                                                    |                                                                                                    |
| Calibrate Limits       [F6]       QC       Image: Connect golden DUT       OK       Abbrechen                                                                                                    | <ul> <li>36. Due to climatic changes the test results may drift and violate the tolerance limits. The Golden DUT may be used to recalibrate the limits if stored under the same conditions.</li> <li>37. Mount the Golden DUT and press <i>Calibrate limits</i>. Click <i>OK</i> to confirm. The limits are recalibrated according to the current conditions now.</li> <li>Note: If a temperature sensor is connected and <i>Temperature monitoring</i> is not pressed.</li> </ul> |                                                                                                    |
|                                                                                                    | $\begin{tabular}{ c c c c c c c c c c c c c c c c c c c$                                                                                                    | FASS         Finance         Finance         Fi |

## Comparison with other measurement techniques

| Preliminary<br>remarks | As suspension parts behave strongly nonlinear (stiffness vs. displacement) the measurement method and conditions have a significant influence on the results.                                                                                                    |                                                                        |  |  |
|------------------------|----------------------------------------------------------------------------------------------------|------------------------------------------------------------------------|--|--|
|                        | IEC standard 62459 introduces different static and<br>suspension parts under different conditions. A shor<br>example shall be given here to interpret and compa<br>Additionally, the origin of the deviation is explained                                                                                                    | t overview including a practical are the results of the LST correctly. |  |  |
| Static<br>measurement  | In this method a known mass is attached to the suspension part to cause a static displacement.<br>After a certain settlement time the static displacement $x_{dc}$ is measured to derive the static stiffness $k_{stat}(x_{dc}) = \frac{F_{dc}}{x_{dc}}$ .<br>A long settlement time is required due to viscoelastic effects (creep). This means that the displacement is required to mass is attached |                                                                        |  |  |
|                        | displacement increases with time as the mass is at                                                                                                    | tached.                                                                |  |  |

## 53

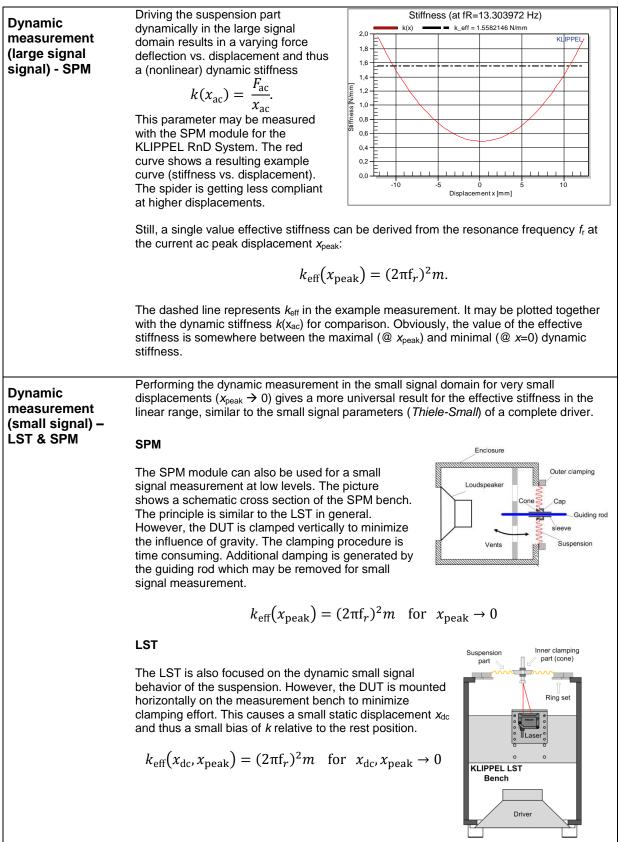

| Example: 6"<br>spider         | To evaluate syste<br>table below shows<br>following section. |                                                                                       |                                                                                    |                                                    |                                           |                     |
|-------------------------------|--------------------------------------------------------------|---------------------------------------------------------------------------------------|------------------------------------------------------------------------------------|----------------------------------------------------|-------------------------------------------|---------------------|
|                               | Method                                                       | <i>k</i> in N/mm                                                                      | x <sub>peak</sub> in mm                                                            | <b>x</b> <sub>dc</sub> in mm                       | <i>f</i> <sub>r</sub> in Hz               | <i>m</i> in g       |
|                               | Static                                                       | 1.01                                                                                  | 0                                                                                  | 0.97                                               | -                                         | 100                 |
|                               | dynamic small<br>signal (LST)                                | 1.34                                                                                  | 0.28                                                                               | 0.5                                                | 22.5                                      | 67                  |
|                               | dynamic small<br>signal (SPM)                                | 1.19                                                                                  | 0.27                                                                               | 0                                                  | 11.7                                      | 223                 |
|                               | dynamic large<br>signal (SPM)                                | 1.56                                                                                  | 12.3                                                                               | 0                                                  | 13.3                                      | 223                 |
| Interpretation and<br>summary | suspens<br>conditio<br>• Effective<br>signal d<br>differen   | sion seems to l<br>ns<br>e stiffness in la<br>ue to rising stif<br>t in transition ra | 0,                                                                                 | er real dynam<br>ain is usually h<br>acement (beha | ic operation<br>igher than<br>avior might | n<br>in small<br>be |
|                               | mainly r<br>measur                                           | elated to the o<br>ement includes                                                     | n small signal re<br>rientation of the<br>s a static displac<br>results in a sligh | mounted DUT<br>cement bias x <sub>d</sub>          | T. The LST                                |                     |
|                               | like add<br>conditio                                         | itional moving<br>ns should alwa                                                      | niques depend c<br>mass and peak<br>ays be given alo<br>roper data excha           | displacement<br>ng with the me                     | Therefore                                 | , these             |

| More Informa              | tion                                                                                                    |
|---------------------------|----------------------------------------------------------------------------------------------------|
| Software<br>documentation | <ul> <li>User Manual LST Module</li> <li>User Manual QC System</li> <li>Specification C6 QC Linear Suspension Test</li> <li>Specification C2 Suspension Part Measurement Set</li> </ul>                  |
| Application Notes         | <ul> <li>AN26 Nonlinear Stiffness of Suspension Parts (Application Note<br/>related to SPM module of the Klippel RnD System)</li> </ul>                                                                  |
| Papers                    | <ul> <li>W. Klippel, "Dynamical Measurement of Loudspeaker Suspension<br/>Parts", presented at the 117th Convention of the Audio Engineering<br/>Society, San Francisco, October 28–31, 2004.</li> </ul> |
| Standards                 | IEC Standard 62459 "Measurement of Suspension Parts", 2009                                                                                                    |

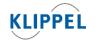

Klippel GmbH Mendelssohnallee 30 01309 Dresden, Germany

www.klippel.de info@klippel.de TEL: +49-351-251 35 35 FAX: +49-351-251 34 31

updated April 25, 2014